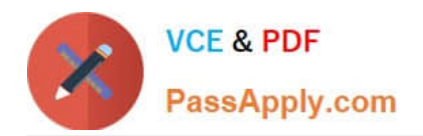

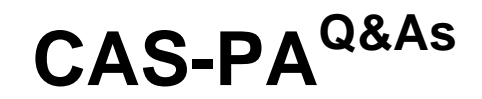

Certified Application Specialist – Performance Analytics

# **Pass ServiceNow CAS-PA Exam with 100% Guarantee**

Free Download Real Questions & Answers **PDF** and **VCE** file from:

**https://www.passapply.com/cas-pa.html**

# 100% Passing Guarantee 100% Money Back Assurance

Following Questions and Answers are all new published by ServiceNow Official Exam Center

**63 Instant Download After Purchase** 

- **@ 100% Money Back Guarantee**
- 365 Days Free Update
- 800,000+ Satisfied Customers

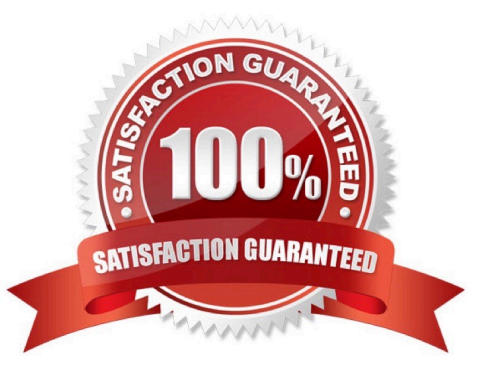

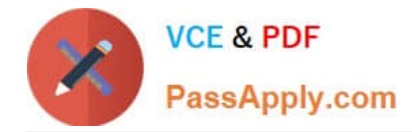

# **QUESTION 1**

Which of the following visualisation types allow you to add multiple data sources of the same type in the UI Builder? (Choose two.)

- A. Single Score
- B. Time Series
- C. Pie and donuts
- D. Bars
- Correct Answer: BC

You can add multiple data sources of the same type for time series (including Area, Column, Line, Stepline, and Spline) and bar (including Horizontal bar and Vertical bar) visualisations.

Reference:https://docs.servicenow.com/bundle/quebec-servicenow-platform/page/use/par- for-workspace/concept/timeseries-visualizations.html

# **QUESTION 2**

What role is required to create personal targets and thresholds for users who can view an indicator on the Analytics Hub?

- A. pa\_viewer
- B. pa\_target\_admin
- C. pa\_threshold\_admin
- D. No role
- Correct Answer: D

On the Analytics Hub, no roles are required to create personal targets and thresholds. A threshold or a target can be personal or global. A personal threshold or target is visible only to the user that created it. A personal threshold appears as a

light grey dotted line. A personal target appears as a dark line.

Personal thresholds and targets appear only on the Analytics Hub and KPI Details but not on widgets.

Reference:https://docs.servicenow.com/bundle/quebec-now- intelligence/page/use/performance-analytics/concept/patargets-thresholds.html

# **QUESTION 3**

Which of the following data update settings for single score visualisations shows the timestamp of when the score was last updated?

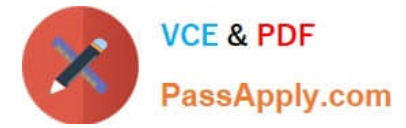

- A. Show score update time
- B. Real time update
- C. Background refresh interval (minutes)
- D. Follow filters

Correct Answer: A

`Show score update time\\' shows the timestamp of when the score was last updated. `Follow filters\\' set for a workspace page. When enabled, the visualisation displays on a workspace with the filters set by the page. Toggle off to disable a

visualisation from accepting any filter input.

`Background refresh interval (minutes)\\' shows how often, in minutes, the landing page refreshes the visualisation if you have navigated away from it.

`Real time update\\' updates score in real-time.

Reference:https://docs.servicenow.com/bundle/quebec-servicenow-platform/page/use/par- forworkspace/concept/single-score.html

#### **QUESTION 4**

Which of the following items can you view without the pa\_viewer role if the indicator and breakdown ACLs are respected? (Choose two.)

- A. Diagnostic Results
- B. KPI Details
- C. Analytics Hub
- D. Widget Statistics

Correct Answer: BC

You can rely less on roles and more on access control lists (ACLs) to secure Performance Analytics.

On new instances, you no longer need the pa\_viewer role to view the following items. Instead, indicator and breakdown ACLs are respected:

\*

Analytics Hub

\*

Text Analytics widgets

- \*
- KPI Details

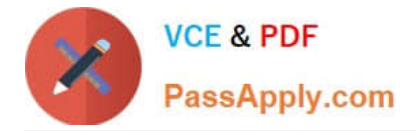

Breakdowns on workbench widgets

Performance Analytics widgets: In general, Performance Analytics widgets follow indicator and breakdown ACLs.

Targets and Thresholds: On the Analytics Hub, no roles are required to create personal targets and thresholds.

Reference:https://docs.servicenow.com/bundle/quebec-release-notes/page/release- notes/analytics-intelligencereporting/performance-analytics-rn.html

# **QUESTION 5**

\*

Which of the following are true statements about configuring pie, donut, and single score visualisations in workspaces?

A. Data labels are shown as only percentages, as values, or as both.

- B. Legend percentages are shown along with values.
- C. The metric label name is displayed near the metric value.
- D. Set gradient, texture, or no colour options for data display.

Correct Answer: ABC

A pie visualisation shows how individual pieces of data relate to the whole using a circle to represent the whole.

A Donut visualization shows how individual pieces of data relate to the whole using a donut shape to represent the whole.

Single score visualisations display a single, key business value or current aggregate indicator score. You can set a score to update in real-time. The following enhancements are made to pie, donut, and single score visualisations in the

Quebec release:

\*

The metric label name is displayed near the metric value.

\*

Legend percentages are shown along with values.

\*

 Data labels are shown as only percentages, as values, or as both. Gradient, texture, or no colour are not valid colour options for data display. You can set \\'default\\', \\'colour palette\\' and \\'fixed element colour\\' for pie and donut visualisations, and \\'default\\' and \\'single colour\\' for single score visualisations.

Reference:https://docs.servicenow.com/bundle/quebec-servicenow-platform/page/use/par- for-workspace/concept/piedonut-visualizations.html#pie-donut-visualizations

[CAS-PA PDF Dumps](https://www.passapply.com/cas-pa.html) [CAS-PA VCE Dumps](https://www.passapply.com/cas-pa.html) [CAS-PA Study Guide](https://www.passapply.com/cas-pa.html)